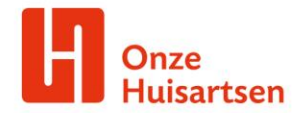

## **Hoe verwijs je vanuit de huisartsenpraktijk naar het CTP?**

1. Ga naar Zorgdomein, selecteer Geestelijke Gezondheidszorg.

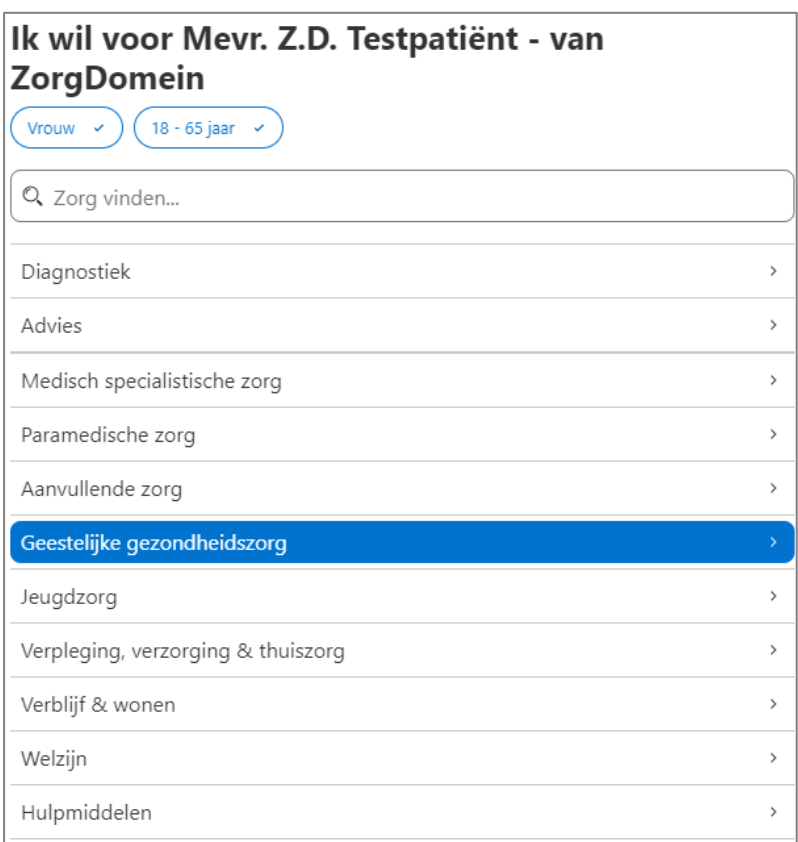

## 2. Kies de meest passende zorgvraag.

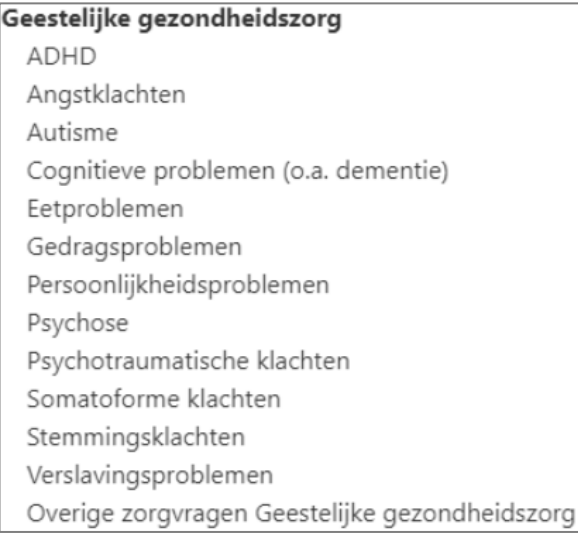

Velperweg 76 6824 BM Arnhem Postbus 57 6880 AB Velp

T 026 389 96 50 info@onzehuisartsen.nl www.onzehuisartsen.nl

KVK Arnhem 51689847 IBAN NL84 RABO 0157 6317 88 **BIC-code RABONL2U** 

GGZorg Arnhem B.V. is onderdeel van Onze Huisartsen B.V.

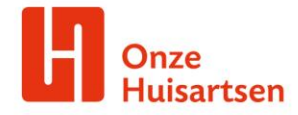

3. Filter het zorgaanbod op CTP.

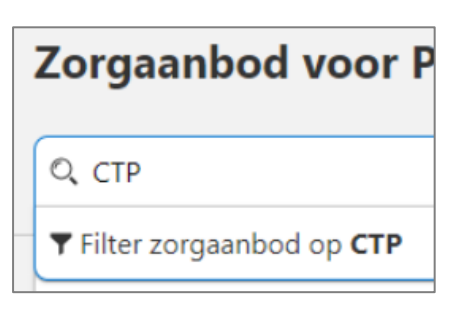

4. Kies de regio: Arnhem of Nijmegen.

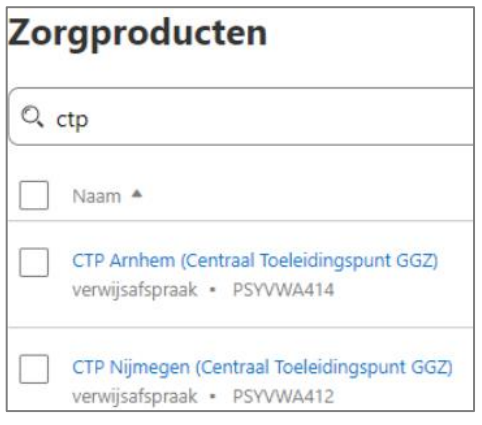

- 5. Beantwoord de vragen op het CTP-formulier en voeg deze toe.
- **6. Beantwoord de onderstaande, aanvullende vragen en voeg deze als bijlage (upload) toe aan de verwijzing in Zorgdomein.**
	- Welke klachten heeft de inwoner? Wat is de hulpvraag? Wat wil je bereiken?
	- Wat kunt u aangeven over het algemeen functioneren (eten, slapen, bewegen, financiën, werk, wonen)?
	- Belangrijke voorgeschiedenis is?
	- Zijn er medische oorzaken en crises uitgesloten (bij vermoedens)?
	- Is er (voor)consultatie geweest met de ggz: Zo ja graag naam, organisatie en conclusie vermelden?
	- Welke partijen zijn er betrokken?
	- Is er een steunsysteem? (gezin, vrienden..)